## **Non Student or Members Account Set Up Steps**

**Step 1.**

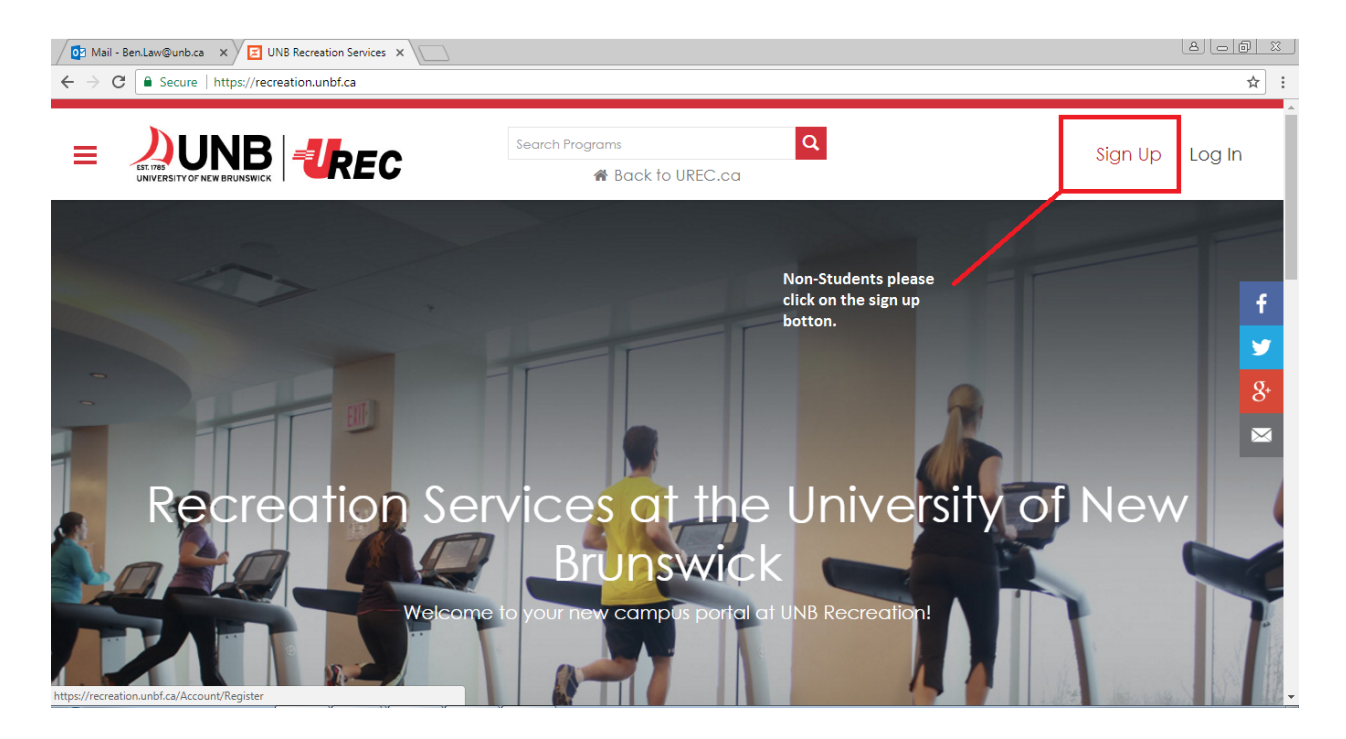

**Step 2.**

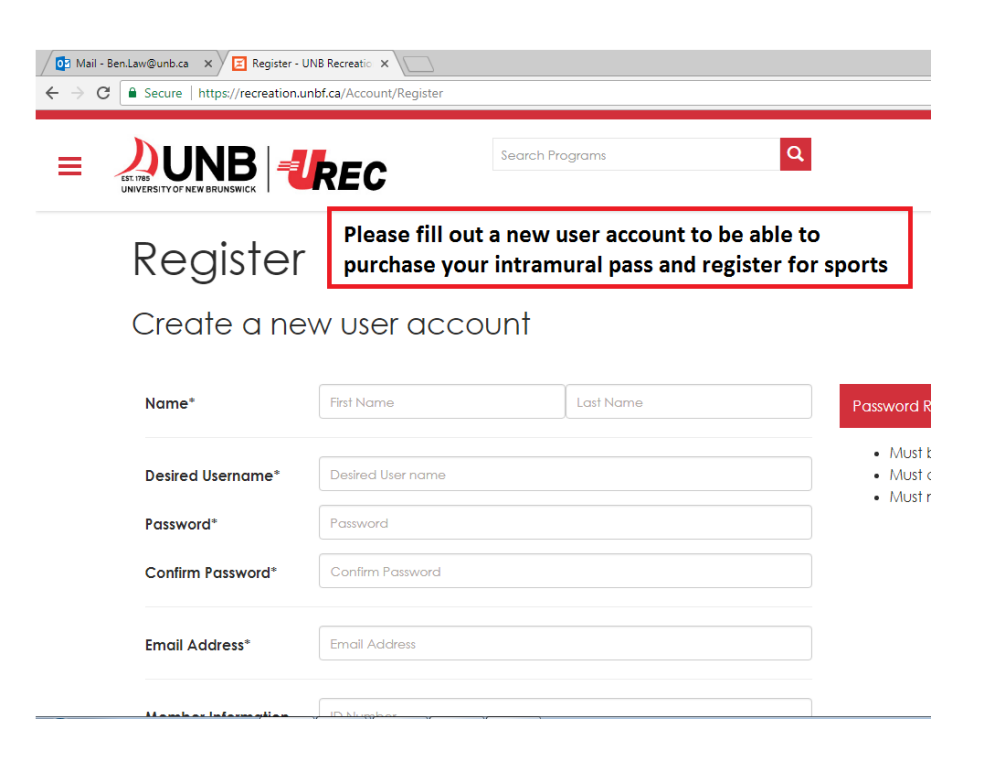

## **Step 3.**

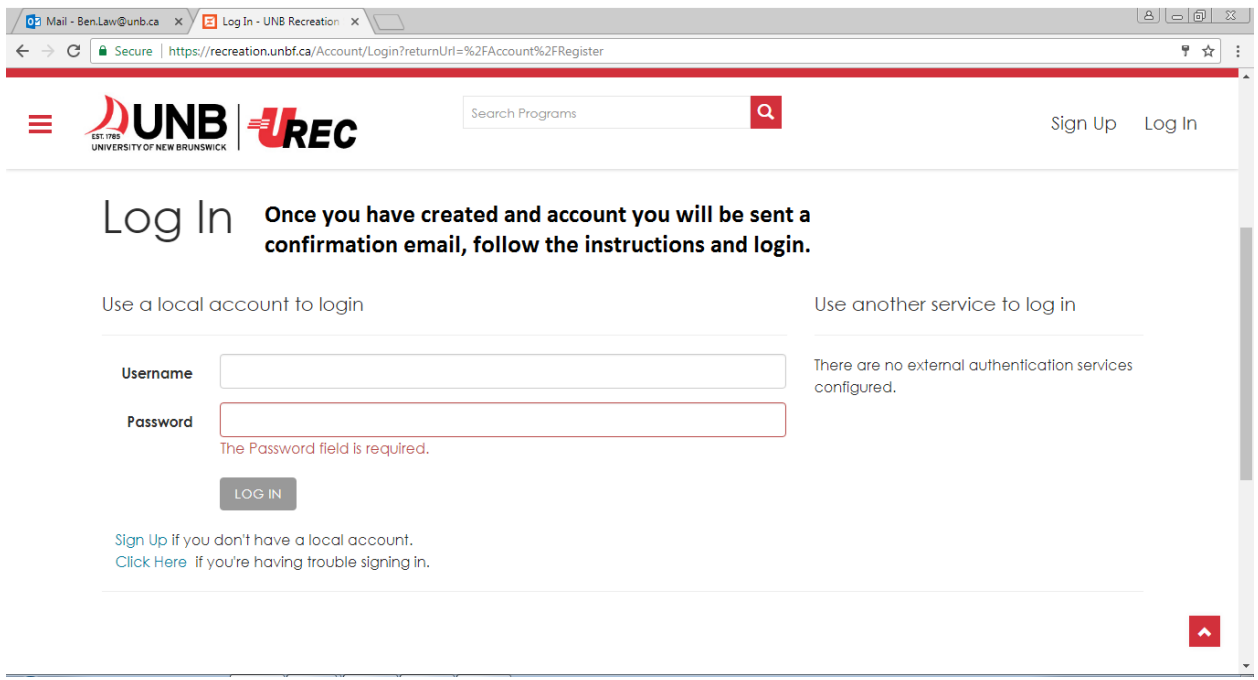

## **Step 4.**

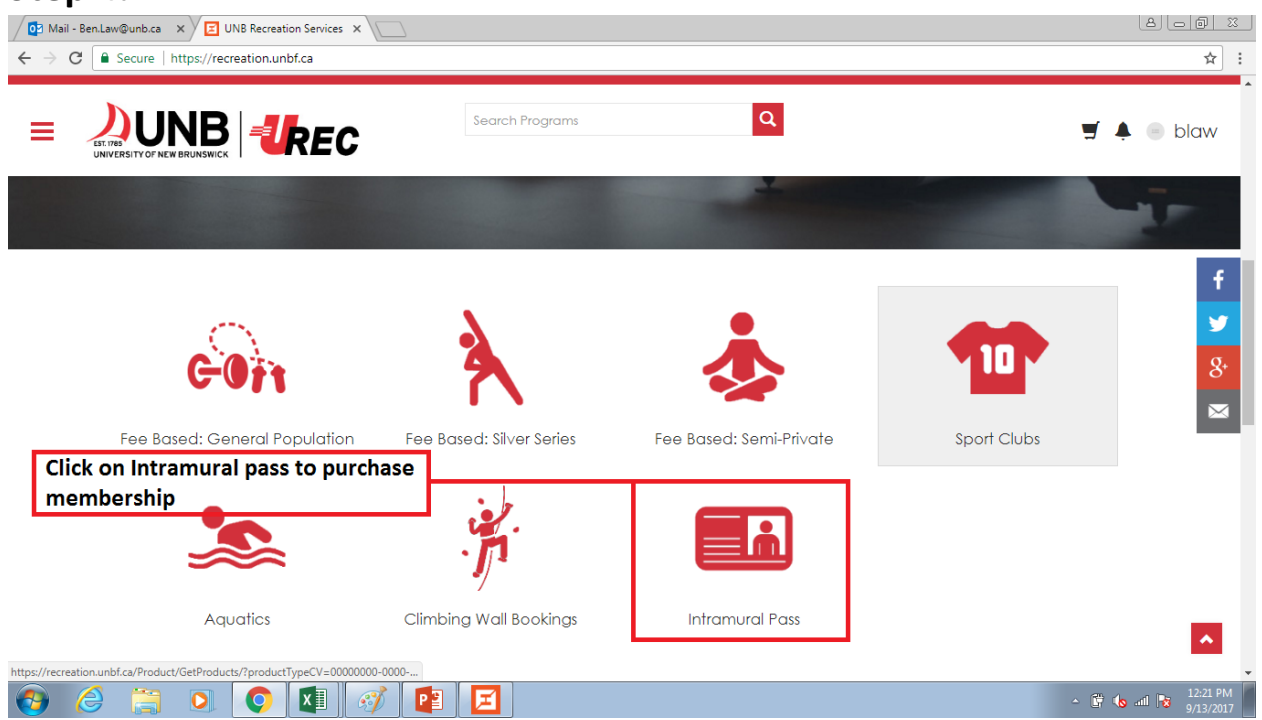

## **Step 5.**

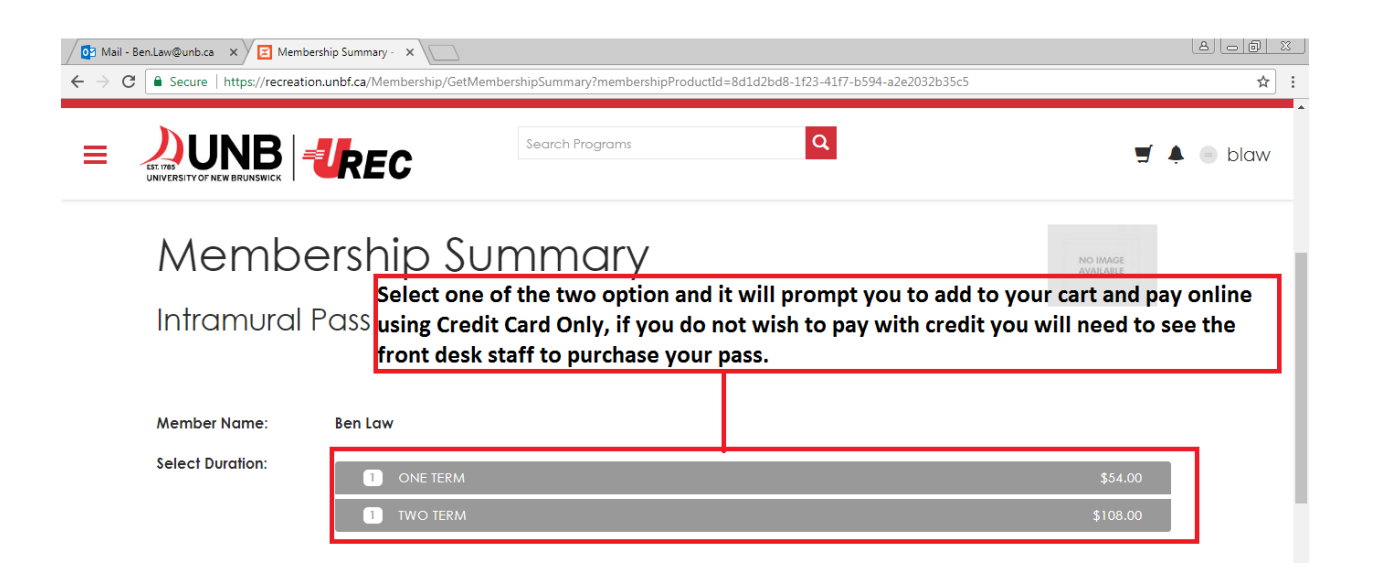